# **Entering the World-Wide Web:** A Guide to Cyberspace

This document was created with FrameMaker 4.0.2

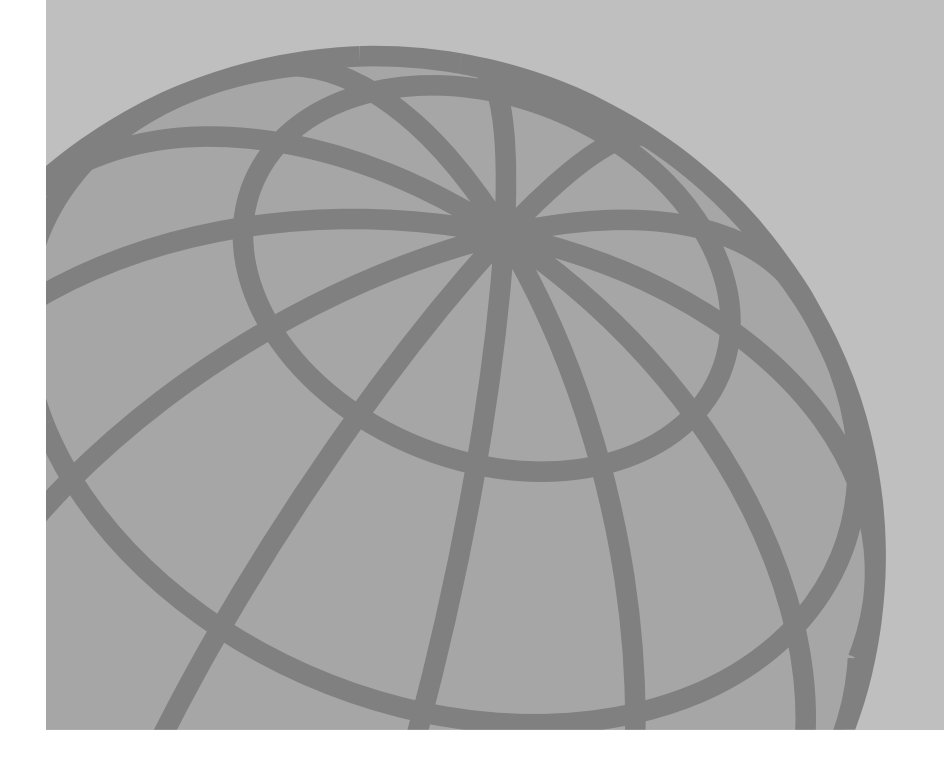

## **By Kevin Hughes**

**Enterprise** Integration **Technologies** 

**May 1994**

"The problem with the future is that it usually arrives before we're ready for it."

Thanks go to Ken Hensarling and Evan Tector, who helped with the first version in Hawaii, William Wong for EIT nitpicking, Roy Fielding for tightening up my writing, and Tim Berners-Lee for clarifying that the World-Wide Web is not the Internet!

**Version 1.0:** August 1993 **Version 4.0:** September 21, 1993 **Version 5.0:** October 9, 1993 **Version 6.0:** March 18, 1994 **Version 6.1:** May 20, 1994

The opinions stated in this document are solely those of the author and do not necessarily represent the views of Enterprise Integration Technologies.

This document is Copyright ©1994 by Kevin Hughes. It may be freely distributed in any format as long as this disclaimer is included and the textual and graphic contents are not altered. Text-only distribution is permitted. A Post-Script copy of this document can be obtained by FTP'ing to ftp.eit.com. Log in as anonymous and go to the /pub/web.guide directory.

Comments, questions, corrections, and suggestions relating to this guide are welcomed and can be sent to kevinh@eit.com.

Enterprise Integration Technologies 459 Hamilton Avenue Palo Alto, CA 94301

Information: (415) 617-8000 Fax: (415) 617-8019 World-Wide Web: http://www.eit.com/

## **Table of Contents**

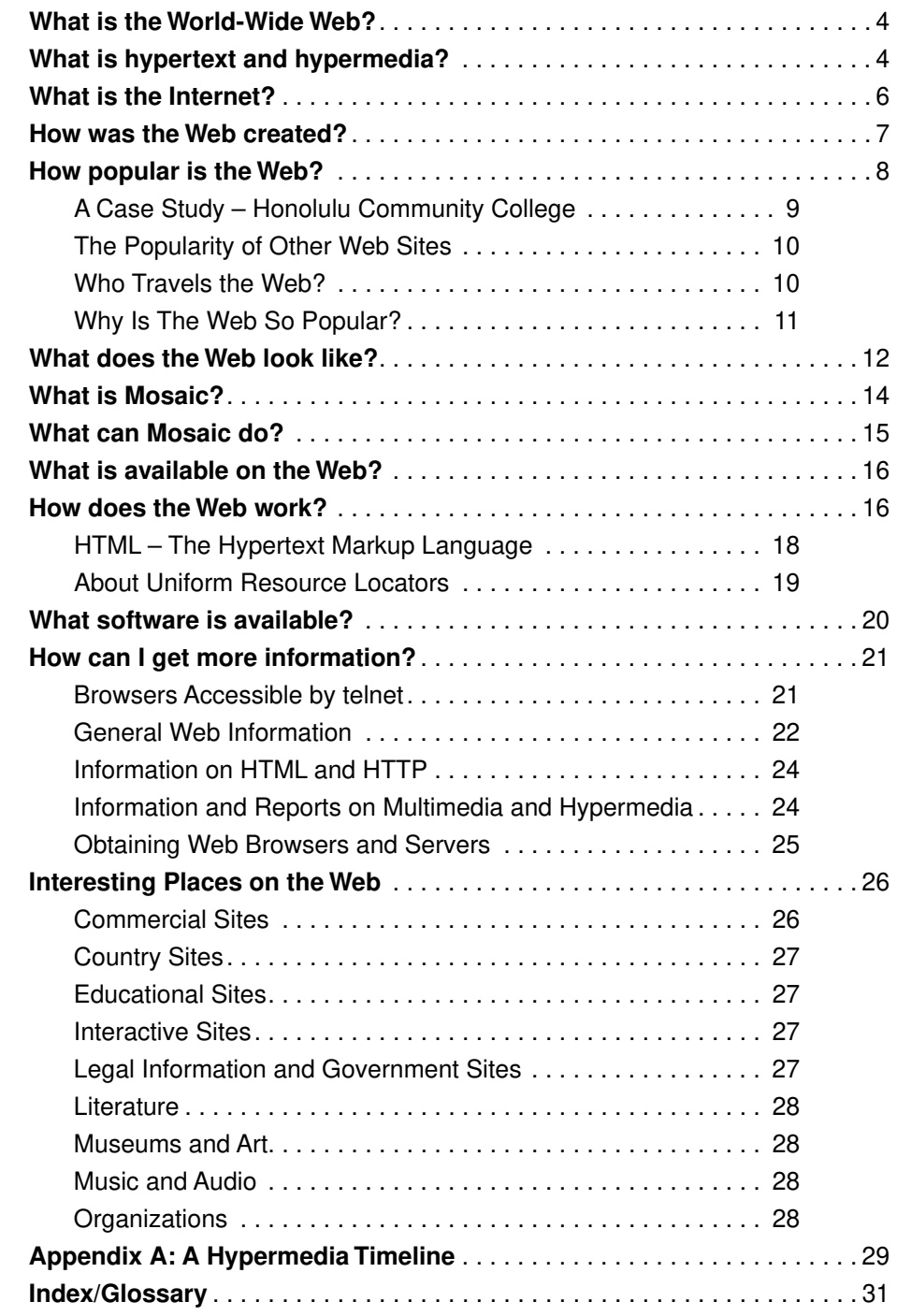

## **What is the**

**World-Wide Web?** For fifty years, people have dreamt of the concept of a universal database of knowledge – information that would be accessible to people around the world and link easily to other pieces of information so that any user could quickly find the things most important to themselves. It was in the 1960's when this idea was explored further, giving rise to visions of a "docuverse" that people could swim through, revolutionizing all aspects of humaninformation interaction. Only now has the technology caught up with these dreams, making it possible to implement them on a global scale.

> The **World-Wide Web** is officially described as a "wide-area hypermedia information retrieval initiative aiming to give universal access to a large universe of documents". What the World-Wide Web (WWW, W3) project has done is provide users on computer networks with a consistent means to access a variety of media in a simplified fashion. Using a popular software interface to the Web called **Mosaic**, the Web project has changed the way people view and create information – it has created the first true global hypermedia network.

The earliest visions of such systems had as their goal the advancement of science and education. Although the World-Wide Web project has the potential to make a significant impact in these areas, it is poised to revolutionize many elements of society, including commerce, politics, and literature.

# **What is hypertext**

**and hypermedia?** The operation of the Web relies mainly on **hypertext** as its means of interacting with users. Hypertext is basically the same as regular text – it can be stored, read, searched, or edited – with an important exception: hypertext contains connections within the text to other documents.

> For instance, suppose you were able to somehow select (with a mouse or with your finger) the word "hypertext" in the sentence before this one. In a hypertext system, you would then have one or more documents related to hypertext appear before you – a history of hypertext, for example, or the Webster's definition of hypertext. These new texts would themselves have links and connections to other documents – continually selecting text would

take you on a free-associative tour of information. In this way, hypertext links, called **hyperlinks**, can create a complex virtual web of connections.

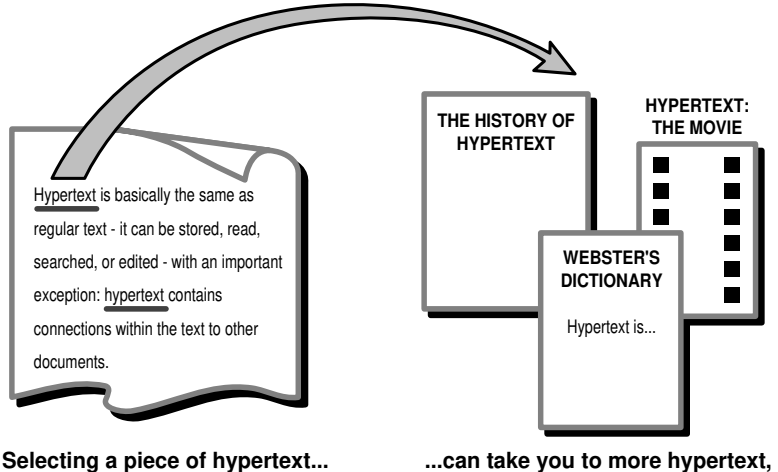

**books, movies, sounds, and images.**

Figure 1.How hypertext works.

**Hypermedia** is hypertext with a difference – hypermedia documents contain links not only to other pieces of text, but also to other forms of media – sounds, images, and movies. Images themselves can be selected to link to sounds or documents. Hypermedia simply combines hypertext and multimedia. Here are some simple examples of hypermedia:

- You are reading a text on the Hawaiian language. You select a Hawaiian phrase, then hear the phrase as spoken in the native tongue.
- You are a law student studying the California Revised Statutes. By selecting a passage, you find precedents from a 1920 Supreme Court ruling stored at Cornell. Cross-referenced hyperlinks allow you to view any one of 520 related cases with audio annotations.
- Looking at a company's floor plan, you are able to select an office by touching a room. The employee's name and picture appears with a list of their current projects.
- You are a scientist doing work on the cooling of steel springs. By selecting text in a research paper, you are able to view a computer-generated movie of a cooling spring. By selecting a button you are able to receive a program which will perform thermodynamic calculations.

A student reading a digital version of an art magazine can select a work to print or display in full. Rotating movies of sculptures can be viewed. By interactively controlling the movie, the student can zoom in to see more detail.

The Web, although still in its infancy, has already enabled many of these examples. It facilitates the easy exchange of hypermedia through networked environments from anything as small as two Macintoshes connected together to something as large as the global Internet.

## **What is the**

**Internet?** The Internet is the catch-all word used to describe the massive world-wide network of computers. The word "internet" literally means "network of networks". In itself, the Internet is comprised of thousands of smaller regional networks scattered throughout the globe. On any given day it connects roughly 20 million users in over 50 countries. The World-Wide Web is mostly used on the Internet; they do not mean the same thing. The Web refers to a body of information – an abstract space of knowledge, while the Internet refers to the physical side of the global network, a giant mass of cables and computers.

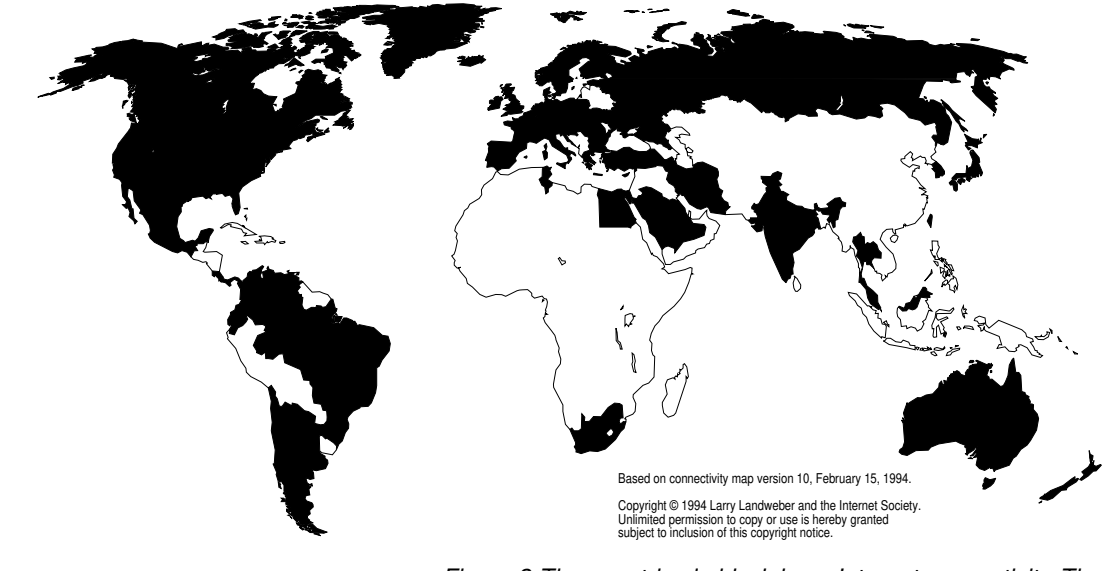

Figure 2.The countries in black have Internet connectivity. The number of people with Internet access in these countries varies widely, however. Countries in white may have access to email, local isolated networks, or no connectivity at all. Statistics available by FTP from ftp.cs.wisc.edu.

Nobody "owns" the Internet – although there are companies that help manage different parts of the networks that tie everything together, there is no single governing body that controls what happens on the Internet. The networks within different countries are funded and managed locally according to local policies.

Having access to the Internet usually means that one has access to a number of basic services: electronic mail, interactive conferences, access to information resources, network news, and the ability to transfer files.

The World-Wide Web uses the Internet to transmit hypermedia documents between computer users internationally. Much in the same way, nobody "owns" the World-Wide Web. People are responsible for the documents they author and make available publicly on the Web. Via the Internet, hundreds of thousands of people around the world are making information available from their homes, schools, and workplaces.

It's possible to use World-Wide Web software without having to use the Internet. But Internet access is necessary in order to make full use of and participate in the World-Wide Web. To get more information on the Internet, how to obtain Internet access, and how to use the Internet, see the section "**How can I get more information?**"

## **How was the**

Web created? The World-Wide Web began in March 1989, when Tim Berners-Lee of the European Particle Physics Laboratory (known as **CERN**, a collective of European high-energy physics researchers) proposed the project to be used as a means of transporting research and ideas effectively throughout the organization. Effective communications was a goal of CERN's for many years, as its members were located in a number of countries.

> The initial project proposal outlined a simple system of using networked hypertext to transmit documents and communicate among members in the high-energy physics community. There was no intention of adding sound or video, and the capability to transmit images was not considered.

> By the end of 1990, the first piece of Web software was introduced on a NeXT machine. It had the capability to view and transmit hypertext documents to other people on the Internet, and came with the capability to edit hypertext documents on the screen. Demonstrations were given to CERN committees and seminars, and a demonstration was given at the Hypertext '91 conference. Throughout 1992 Tim continued to speak on and evangelize the project, as small handfuls of developers began to volunteer their time into working on small pieces of the World-Wide Web puzzle.

Since then hundreds of people throughout the world have contributed their time writing Web software and documents or telling others about the Web. In a way never envisioned by the original project group, the project has reached global proportions. In the first four months of 1994 alone, the World-Wide Web has been mentioned by CNN, the Wall Street Journal, the Economist, Fortune magazine, the New York Times, and dozens of computer publications.

## **How popular**

From January to December 1993, the amount of network traffic (in bytes) across the National Science Foundation's (NSF's) North American network attributed to Web use multiplied by 187 times. In December 1993 the Web was ranked 11th of all network services in terms of sheer byte traffic – just twelve months earlier, its rank was 127.

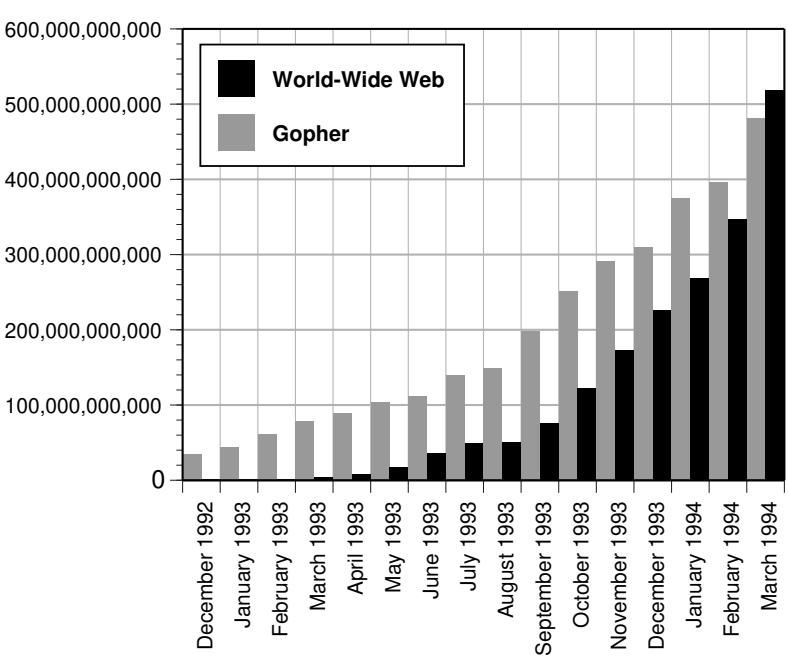

## **NSFNET World-Wide Web and Gopher Byte Counts December 1992 to March 1994**

Figure 3.World-Wide Web growth. Statistics available by FTP from nic.merit.edu.

In June 1993, Matthew Gray at MIT ran a small program which automatically travels links within the Web network to try to determine just how many sites there are that offer information over the World-Wide Web. His small "World-Wide Web Wanderer" found around 100 sites that month and over two hundred thousand documents. In March 1994 his robot found over 1,200 unique sites. Even though the robot's programming was improved somewhat,

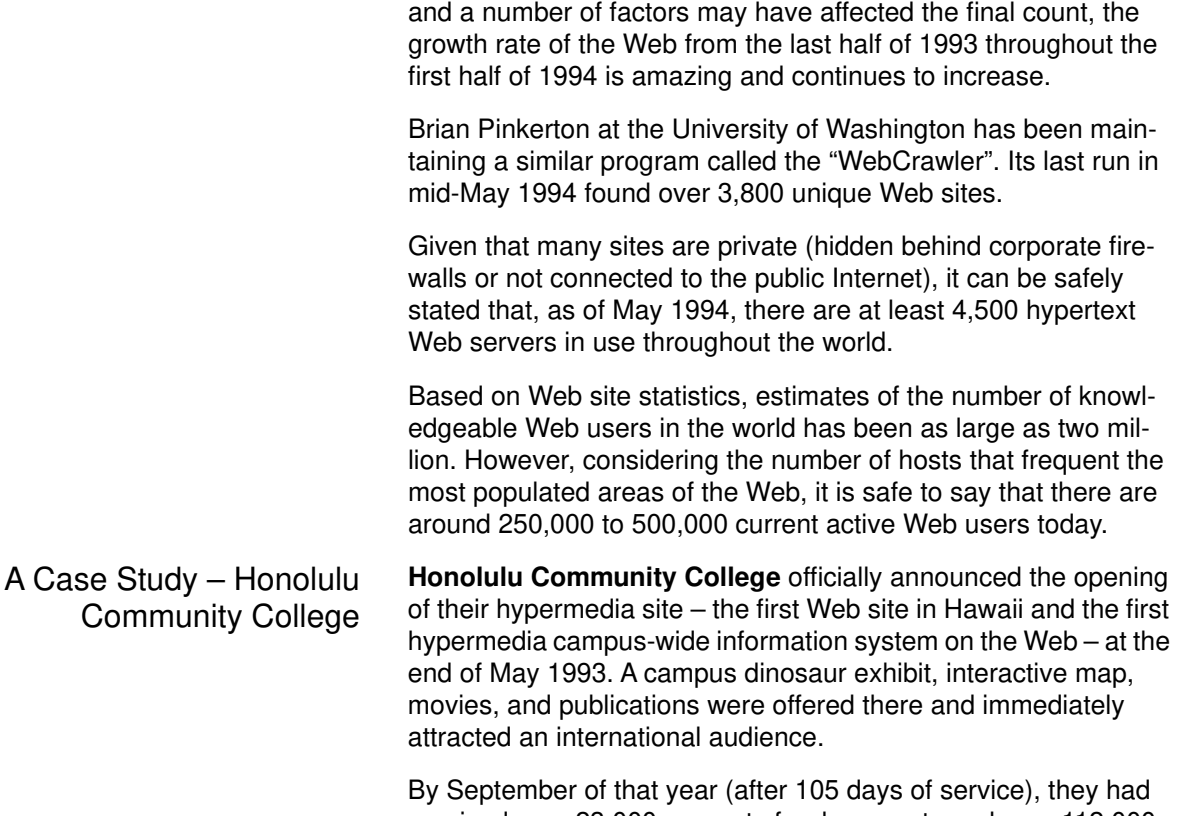

received over 23,000 requests for documents and over 112,000 requests for graphics and other media from nearly 5,000 separate hosts on the network. Today, the site receives about 7,000 requests per day on average, a large majority of which comes from outside Hawaii.

Since the site's opening, HCC has received virtual visitors from Xerox, Digital Equipment Corporation, Apple Computer, Cray, IBM, MIT's Media Lab, NEC, Sony, Fujitsu, Intel, Rockwell, Boeing, Honeywell, and AT&T (which has been one of the most frequent visitors), among hundreds of other corporate sites on the Internet.

Collegiate visitors have originated from campuses such as Stanford, Harvard, Carnegie-Mellon, Cornell, MIT, Michigan State, Rutgers, Purdue, Rice, Georgia Tech, Columbia, University of Texas, and Washington University, as well as other campuses in the United Kingdom, Germany, and Denmark, to name but a few.

Governmental visitors have come from various departments in NASA, including their Jet Propulsion Laboratories, Lawrence Livermore National Laboratories, the National Institute of Health, the Superconducting Supercollider project, and the USDA, as well as government sites in Singapore and Australia. A few dozen Army and Navy sites throughout the world also visited the site.

Because HCC's service began operation when there were relatively few such sites in the world, and in part due to its popularity, their growth in traffic has closely reflected the growth of the Web. The Popularity of Other Web Sites The Global Network Navigator is an electronic magazine published by O'Reilly and Associates over the World-Wide Web. It offers news, a calendar of Internet events, and a virtual marketplace in which companies can advertise their services. It has roughly 12,000 registered subscribers and receives about 150,000 to 200,000 requests for documents and media per week from people all over the Internet.

> Perhaps the best example of the growth in Web usage can be seen at the **National Center for Supercomputing Applications** (**NCSA**). The NCSA produces a number of popular software products for World-Wide Web use and their Web site is used as documentation for their products as well as a repository for announcements of new events on the Web. In July 1993 NCSA's site received roughly 100,000 requests per week. Currently it receives at least one million requests per week and its traffic continues to increase.

Who Travels the Web? An informal comparison of host statistics from 15 government, research, educational, and corporate Web sites in March 1994 shows that the people roaming the World-Wide Web follow the makeup of the Internet fairly well.

> Shown are the top five Web users by domain and the average percentage of total hosts each Web site received. Next to these statistics is the estimated percentage of total hosts on the Internet for these domains.

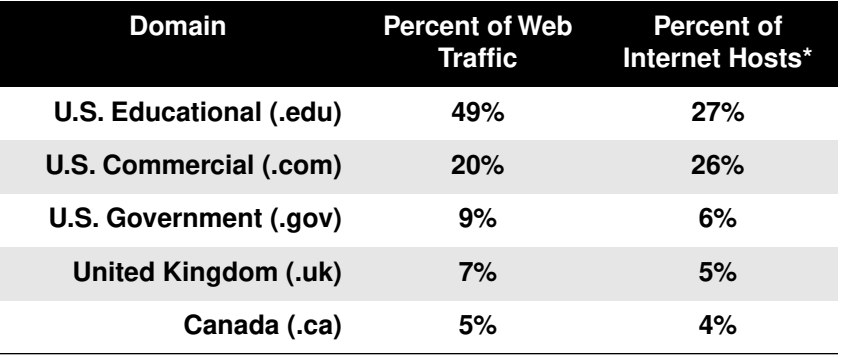

## **Table 1: Top Five World-Wide Web Users, by Domain**

\*From January 1994 Stanford Research Institute (SRI International) statistics, available by FTP from nic.merit.edu.

In January 1994, James Pitkow (pitkow@cc.gatech.edu) and Mimi Recker at the Georgia Institute of Technology held the first World-Wide Web user survey. Out of 1,300 valid responses, the results indicated the following statistics about the respondents:

- 56% were between the ages of 21 and 30,
- 94% were male,
- 69% were located in North America, and
- 45% described themselves as professionals and 22% as graduate students.

Although it is impossible to know for sure, it can be guessed that the largest segment roaming the World-Wide Web consists of four-year campus populations within the United States.

Why Is The Web So Popular? The Web offers a very simple-to-use interface to the traditionally hard-to-master resources on the Internet. It is probably this ease of use as well as the popularity of many graphical interfaces to the Web that caused the explosion of Web traffic in 1993.

The potential of using networked hypertext and multimedia has prompted many users to create and explore countless innovative applications on the Internet. It is perhaps no surprise that more educational users are on the Web than would be expected.

# **What does the**

Web look like? The World-Wide Web exists virtually – there is no standard way of viewing it or navigating around it. However, many software interfaces to the Web have similar functions and generally work the same way no matter what computer or type of display is used. In fact, many users navigate around the Web using text-only interfaces and are able to see all of the textual information a user with a graphic display would.

> Below is a picture of the typical graphical World-Wide Web interface that you would see on a computer screen. It may be black or white or in color. In this example the interface – called a **Web browser** – works in a window and may be a software program on any computer with a graphic interface, such as a Macintosh or an IBM-compatible computer with Microsoft Windows.

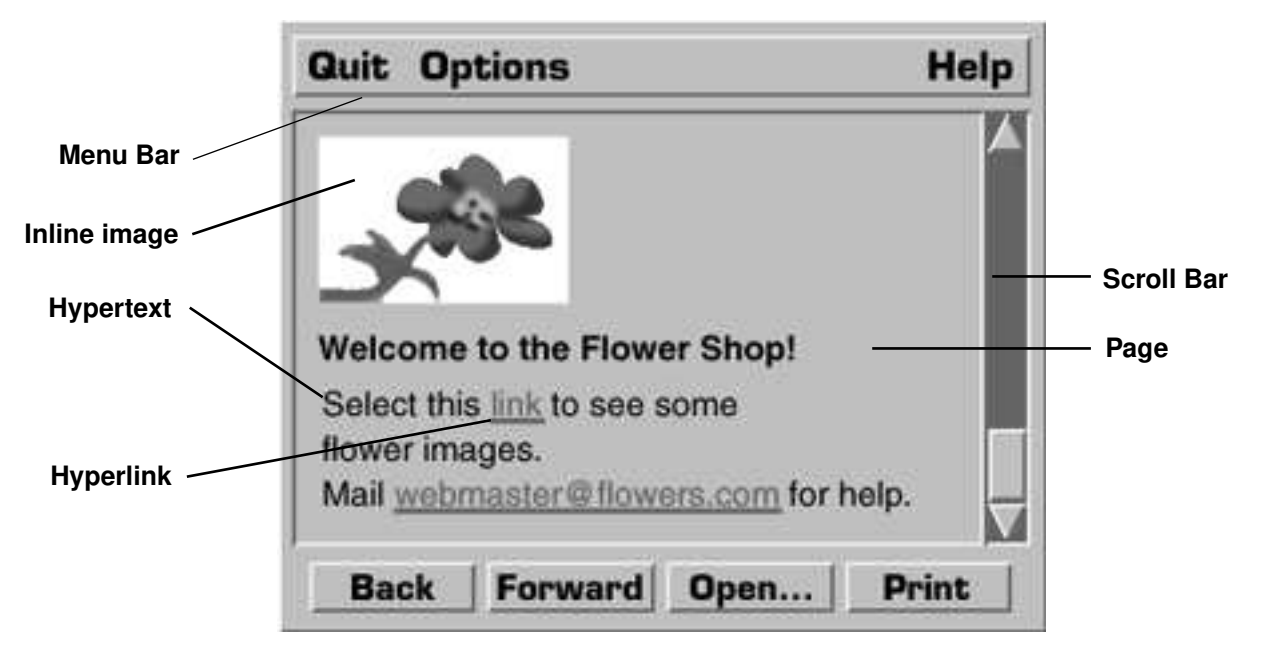

Figure 4.A typical Web browser for a graphic user interface.

The browser has a **menu bar** on top, where the user can quit, get help on using the program, and change certain display characteristics such as the screen font size, the background color, etc.

A **scroll bar** allows the user to scroll the document page up and down. Because there is no limit to how wide or small a hypermedia document can be, scroll bars are often needed in case the document is larger than the viewing window.

Although there are many different ways to represent a document on the screen, it is often called a **page**. Usually, those responsible for creating a given collection of interrelated documents also create a special document which is intended to be viewed first - one that contains introductory information and/or a master menu of

documents within that collection. This type of document is called a **home page** and is generally associated with a particular site, person, or named collection. The example shows the Flower Shop's home page.

This document has a picture of a flower, text in a bold font ("Welcome to the Flower Shop!") and hypertext in which a single word is underlined. This word ("link") is a **hyperlink** (or **link**) – typically, clicking on it with a mouse will cause another document to appear on the screen, which may hold more images and hyperlinks to other places. There is no one way to represent text that is linked to other things – some browsers underline, others use special colors, and many give the user a variety of options.

Images such as the flower picture which are part of the document and are displayed within the page are called **inline images**.

Often users create their own personal documents with collections of their favorite links or biographical information and make them publicly available. Although these pages are also called home pages (they are a virtual "home" for the user), they may be called "personal pages" or "hyplans" (hypermedia plans).

At the bottom of the screen is a set of **navigation buttons** – because a user might go to many different screens by selecting links in hypertext, there needs to be some method of retracing one's steps and reviewing the documents that have been explored. The **back** button shows the previously viewed document. The **forward** button would show the pages in the order the user previously viewed them.

An **open** button allows the user to connect to other documents and networked resources by specifying the address of the document or resource to connect to. The user might be able to connect to a document stored locally on the same machine being used or one stored somewhere in another country. Typically, such a document would be transferred over the Internet in its entirety.

The **print** button allows the user to print out the document seen on the screen. The user may be given the choice of printing the document with images and formatting as seen on the screen or as a text-only document.

The page lists an email address – webmaster@flowers.com. A convention on the Web is to name the person in charge of administrating a World-Wide Web site a "**webmaster**" – any problems with the hyperlinks, images, documents, or questions about the site should be mailed to a webmaster address.

## What is Mosaic? Months after CERN's original proposal, the National Center for

**Supercomputing Applications** (**NCSA**) began a project to create an interface to the World-Wide Web. One of NCSA's missions is to aid the scientific research community by producing widely available, non-commercial software. Another of its goals is to investigate new research technologies in the hope that commercial interests will be able to profit from them. In these ways, the Web project was quite appropriate. The NCSA's **Software Design Group** began work on a versatile, multi-platform interface to the World-Wide Web, and called it **Mosaic**.

In the first half of 1993, the first version of NCSA's Web browser was made available to the Internet community. Because earlier beta versions were distributed, Mosaic had developed a strong following by the time it was officially released. Because it allowed documents with images to be viewed and new media formats such as video and sound to be transferred over the Internet and pointed to by documents, it became the Web browser of choice for those working on computers with graphics capability. In 1993 NCSA's Mosaic products won the Internet Multicasting Service's yearly Ima award for the Most Innovative Application and the Info-World Industry Achievement award.

Because of the number of traditional services it could handle, and due to its easy, point-and-click hypermedia interface, Mosaic soon became the most popular interface to the Web. Currently versions of Mosaic can run on UNIX-based machines such as Sun, Silicon Graphics, and DEC workstations as well as IBMcompatibles running Microsoft Windows and Macintosh computers.

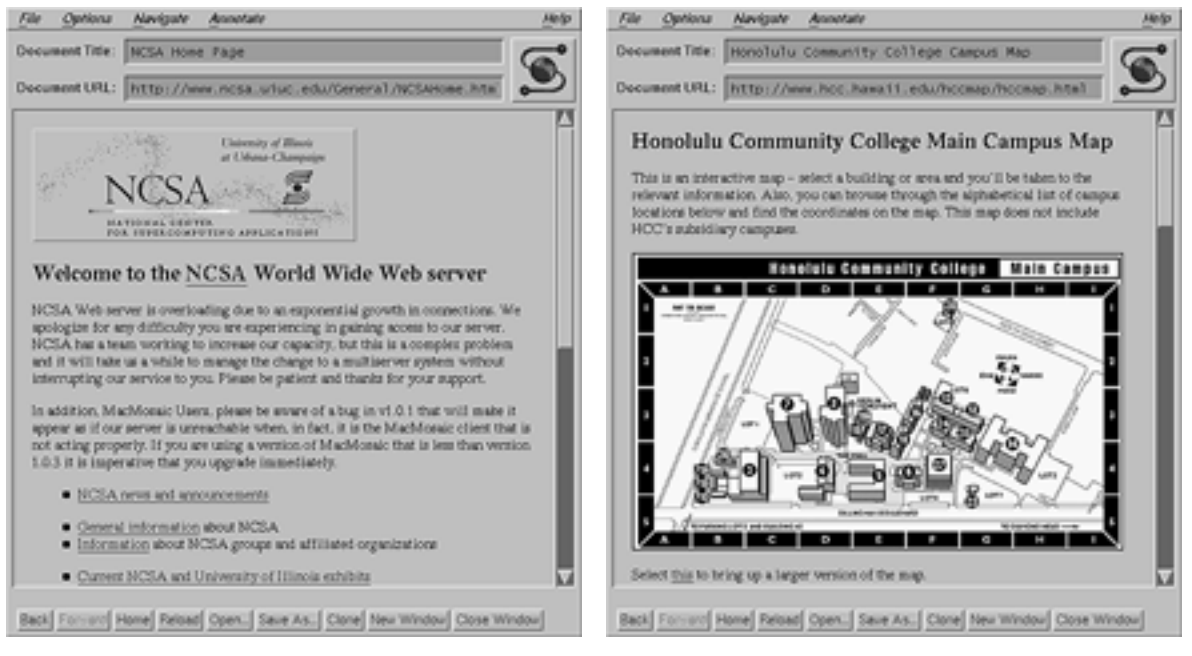

Figure 5.NCSA's Mosaic for X Windows.

## **What can**

**Mosaic do?** Mosaic has the following features:

- A consistent mouse-driven graphical interface.
- The ability to display hypertext and hypermedia documents.
- The ability to display electronic text in a variety of fonts.
- The ability to display text in bold, italic, or strikethrough styles.
- The ability to display layout elements such as paragraphs, lists, numbered and bulleted lists, and quoted paragraphs.
- Support for sounds (Macintosh, Sun audio format, and others).
- Support for movies (MPEG-1 and QuickTime).
- The ability to display characters as defined in the ISO 8859 set (it can display languages such as French, German, and Spanish).
- Interactive electronic forms support, with a variety of basic forms elements, such as fields, check boxes, and radio buttons.
- Support for interactive graphics (in GIF or XBM format) of up to 256 colors within documents.
- The ability to make basic hypermedia links to and support for the following network services: FTP, gopher, telnet, NNTP, WAIS.
- The ability to extend its functionality by creating custom scripts (comparable to XCMDs in HyperCard on Macintosh computers).
- The ability to have other applications control its display remotely.
- The ability to broadcast its contents to a network of users running multiplatform groupware such as NCSA's Collage.
- Support for the current standards of HTTP and HTML.
- The ability to keep a history of travelled hyperlinks.
- The ability to store and retrieve a list of viewed documents for future use.

## **What is available**

Currently the Web offers the following through a hypertext, and in some cases, hypermedia interface:

- Anything served through Gopher
- Anything served through WAIS (Wide-Area Information Servers)
- Anything served through anonymous FTP sites
- Full Archie services (a FTP search service)
- Full Veronica services (a Gopher search service)
- Full CSO, X.500, and whois services (Internet phone book services)
- Full finger services (an Internet user lookup program)
- Anything on Usenet
- Anything accessible through telnet
- Anything in hytelnet (a hypertext interface to telnet)
- Anything in techinfo or texinfo (forms of campuswide information services)
- Anything in hyper-g (a networked hypertext system in use throughout Europe)
- Anything in the form of man pages
- HTML-formatted hypertext and hypermedia documents

## **How does the Web**

**work?** Web software is designed around a distributed **client-server architecture**. A **Web client** (called a **Web browser** if it is intended for interactive use) is a program which can send requests for documents to any Web server. A **Web server** is a program that, upon receipt of a request, sends the document requested (or an error message if appropriate) back to the requesting client. Using a distributed architecture means that a client program may be running on a completely separate machine from that of the server, possibly in another room or even in another country. Because the task of document storage is left to the server and the task of document presentation is left to the client, each program can concentrate on those duties and progress independently of each other.

> Because servers usually operate only when documents are requested, they put a minimal amount of workload on the computers they run on.

Here's an example of how the process works:

- 1. Running a Web **client**, the user selects a hyperlink in a piece of hypertext connecting to another document – "The History of Computers", for example.
- 2. The Web client uses the address associated with that hyperlink to connect to the Web server at a specified network address and asks for the document associated with "The History of Computers".
- 3. The **server** responds by sending the text and any other media within that text (pictures, sounds, or movies) to the client, which the client then renders for presentation on the user's screen.

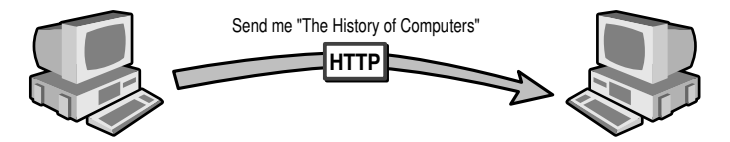

**The client sends an HTTP message to a computer running a Web server program and asks for a document.**

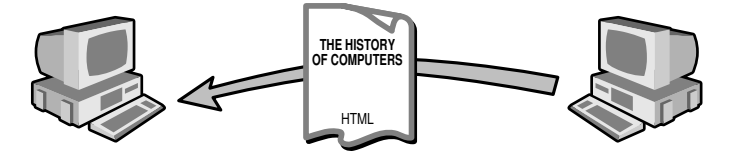

**The Web server sends the hypermedia HTML document to the client. You end up seeing the document on your screen.**

Figure 6.A typical transaction between Web servers and clients.

The World-Wide Web is composed of thousands of these virtual transactions taking place per hour throughout the world, creating a web of information flow.

Future Web servers will include encryption and client authentication abilities – they will be able to send and receive secure data and be more selective as to which clients receive information. This will allow freer communications among Web users and will ensure that sensitive data is kept private. It will be harder to compromise the security of commercial servers and educational servers which wish to keep information local. Improvements in security will facilitate the idea of "pay-per-view" hypermedia, a concept which many commercial interests are pursuing.

The language that Web clients and servers use to communicate with each other is called the **Hypertext Transfer Protocol** (**HTTP**). All Web clients and servers must be able to speak HTTP in order to send and receive hypermedia documents. For this reason, Web servers are often called HTTP servers.

The phrase "World-Wide Web" is often used to refer to the collective network of servers speaking HTTP as well as the global body of information available using the protocol.

HTML – The Hypertext Markup Language The standard language the Web uses for creating and recognizing hypermedia documents is the **Hypertext Markup Language** (**HTML**). It is loosely related to, but technically not a subset of, the Standard Generalized Markup Language (SGML), a method of representing document formatting languages. Languages such as HTML which follow the SGML format allow document writers to separate information from document presentation – that is, documents containing the same information can be presented in a number of different ways. Users have the option of controlling visual elements such as fonts, font size and paragraph spacing without changing the original information.

> HTML is widely praised for its ease of use. Web documents are typically written in HTML and are usually named with the suffix ".html". HTML documents are nothing more than standard 7-bit ASCII files with formatting codes that contain information about layout (text styles, document titles, paragraphs, lists) and hyperlinks.

> Free conversion software is available for translating documents from many other formats into HTML. Filters exist that can convert files in RTF (Rich Text Format), WordPerfect and FrameMaker as well as man pages, mail archives, and text-only documents.

> The current HTML standard supports basic hypermedia document creation and layout, but is limited in its capability to support many complex layout techniques found in traditional document publishing. A new version of HTML, called **HTML+**, is under development and should be completed by the end of 1994. When completed, HTML+ will be backwards compatible with HTML and will support interactive forms, defined "hot spots" in images, more versatile layout and formatting options and styles, and formatted tables.

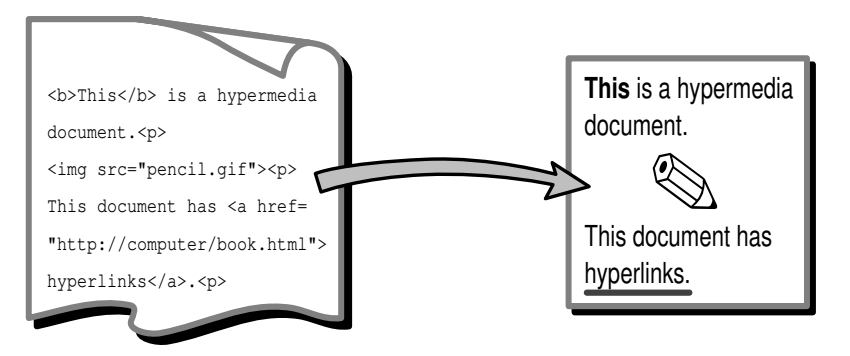

## Figure 7.HTML-formatted documents allow images What an HTML document looks like... **....** what you see on the screen.

and hyperlinks to be displayed in documents.

## About Uniform Resource Locators

The World-Wide Web uses what are called **Uniform Resource Locators** (**URLs**) to represent hypermedia links and links to network services within HTML documents. It is possible to represent nearly any file or service on the Internet with a URL.

The first part of the URL (before the two slashes) specifies the method of access. The second is typically the address of the computer the data or service is located. Further parts may specify the names of files, the port to connect to, or the text to search for in a database. A URL is always a single unbroken line with no spaces.

Sites that run World-Wide Web servers are typically named with a www at the beginning of the network address.

Here are some examples of URLs:

- file://www.hcc.hawaii.edu/sound.au-Retrieves a sound file and plays it.
- file://www.eit.com/picture.gif-Retrieves a picture and displays it, either in a separate program or within a hypermedia document.
- file://www.eff.org/directory/-Displaysa directory's contents.
- http://www.hcc.hawaii.edu/directory/ book.html – Connects to an HTTP server and retrieves an HTML file.
- ftp://www.xerox.com/pub/file.txt Opens an FTP connection to www.xerox.com and retrieves a text file.
- gopher://www.hcc.hawaii.edu Connects to the Gopher at www.hcc.hawaii.edu.
- telnet://www.hcc.hawaii.edu:1234-Telnets to www.hcc.hawaii.edu at port 1234.
- news: alt.hypertext Reads the latest Usenet news by connecting to a user-specified news (NNTP) host and returns the articles in the alt.hypertext newsgroup in hypermedia format.

Most Web browsers allow the user to specify a URL and connect to that document or service. When selecting hypertext in an HTML document, the user is actually sending a request to open a URL. In this way, hyperlinks can be made not only to other texts and media, but also to other network services. Web browsers are not simply Web clients, but are also full-featured FTP, Gopher, and telnet clients.

HTML+ will include an email URL, so hyperlinks can be made to send email automatically. For instance, selecting an email address in a piece of hypertext would open a mail program, ready to send email to that address.

## **What software**

**is available?** World-Wide Web **clients** (browsers) are available for the following platforms and environments:

- Text-only browsers:
	- Dumb terminal, nearly any UNIX platform
	- Text-only using curses (vt100 emulation), for SunOS 4.1.x, IBM AIX, DEC OSF/1, DEC Ultrix, and VAX Multinet.
	- Macintosh text-only, for Mac SE's and above with System 7.x.
	- Browsers written in perl are available.
	- Browsers written for the emacs environment are available.
- Browsers with graphical interfaces:
	- Sun 4/Sun OS 4.1.x
	- Silicon Graphics IRIX 4.x
	- VMS
	- Linux
	- DEC MIPS Ultrix, DEC Alpha AXP, OSF/1
	- IBM RS/6000, AIX 3.2
	- HP 9000/700, HP/UX 9.x
	- NeXT, NeXTStep 3.0
	- Commodore Amiga, AmigaOS 3.0
	- IBM compatibles, 80386 and above with 4 MB RAM, under Windows 3.1 in enhanced mode
	- Macintosh computers, System 7.x, 68020 and above or Power Macintosh.

World-Wide Web **servers** are available for the following platforms and environments:

- Most flavors of UNIX
- HP, SGI, and SUN systems
- DEC MIPS Ultrix, DEC Alpha AXP
- Perl
- Macintosh, 68020 or better, Power Macintosh, System 7.x
- NeXTStep
- VM, VM/CMS, VM/XA, VMS

Windows 3.1 and Windows NT

For details on how to obtain Web client and server software, refer to the next section "**How can I get more information?**"

## **How can I get**

**more information?** Most of this information is available on the Internet. In order to access resources specified by a URL, you may need to use a Web browser or connect to a telnet site that provides a publicaccess browser. Enter the URL as one unbroken line without spaces or carriage returns.

> The best way to get general information on the Web without a browser is to telnet info.cern.ch or gopher info.cern.ch. Information on how to obtain software can also be found there.

> If you don't know how to use FTP, Gopher, or telnet, there are dozens of good books available on how to get on and use the Internet. Although there are too many introductory books to list, here are a few mentioned by the Unofficial Internet Book List (to receive the list, send email to savetz@rahul.net).

## **The Internet Guide for New Users**

Daniel P. Dern, McGraw-Hill, ISBN: 0-07-016511 (paperback)

**The Internet Starter Kit for the Macintosh** Adam Engst, Hayden Books, ISBN: 1-56830-064-6

**The Internet Unleashed** Martin Moore, others, Sams Publishing, ISBN: 0-672-30466-X

## **PC Internet Tour Guide** Michael Fraase, Ventana Press, ISBN: 1-56604-084-1

**The Whole Internet User's Guide and Catalog** Ed Krol, O'Reilly and Associates, ISBN: 1-56592-025-2

**Zen and the Art of Internet**

Brendan Kehoe, Prentice Hall, ISBN: 0-13-010778-6

Browsers Accessible by telnet This list is from the comprehensive list of telnet-accessible clients at http://info.cern.ch/hypertext/WWW/FAQ/ Bootstrap.html:

telnet info.cern.ch (or telnet 128.141.201.74)

This is CERN's text-only Web browser. The site is in Geneva, **Switzerland** 

#### telnet ukanaix.cc.ukans.edu

This University of Kansas site uses the text-only Lynx browser, which works best on terminals with vt100 emulation. Log in as www.

telnet www.njit.edu

Log in as www. This is the New Jersey Institute of Technology's text-only browser.

telnet vms.huji.ac.il (or telnet 128.139.4.3)

This text-only browser at the Hebrew University of Jerusalem in Israel works off a dual-language Hebrew/English database.

telnet sun.uakom.cs

This site in Slovakia has a slow connection and should be used locally only.

telnet fserv.kfki.hu

This site in Hungary has a slow connection and should be used locally only. Log in as www.

telnet info.funet.fi (or telnet 128.214.6.100)

This site is in Finland.

#### General Web Information **Main CERN World-Wide Web page**

http://info.cern.ch/hypertext/WWW/ TheProject.html

## **Main NCSA Mosaic page**

http://www.ncsa.uiuc.edu/SDG/Software/Mosaic/ Docs/mosaic-docs.html

#### **Information on WWW**

http://www.bsdi.com/server/doc/web-info.html

## **A list of World-Wide Web clients at CERN**

http://info.cern.ch/hypertext/WWW/Clients.html

### **The "official" list of World-Wide Web servers at CERN**

http://info.cern.ch/hypertext/DataSources/WWW/ Servers.html

## **The comp.infosystems.www FAQ (Frequently Asked Questions) file**

http://siva.cshl.org/~boutell/www\_faq.html

#### **Usenet Newsgroups**

For general discussion:

comp.infosystems.www

For announcements:

comp.infosystems.announce

## Other Web-related newsgroups:

http://info.cern.ch/hypertext/WWW/ Newsgroups.html

### **Mailing Lists**

For general discussion and announcements:

send email to listserv@info.cern.ch, with subscribe www-announce your name as the body.

#### For developers and technical discussion:

send email to listserv@info.cern.ch, with subscribe www-talk your name as the body. Hypertext archives are available at http://gummo.stanford.edu/html/hypermail/ archives.html.

## For HTML-related discussion:

send email to listserv@info.cern.ch, with subscribe www-html your name as the body.

## Other lists at CERN:

http://info.cern.ch/hypertext/WWW/ Administration/Mailing/Overview.html

#### World-Wide Web courseware:

send email to www-courseware-request@eit.com, with subscribe as the body. Hypertext archives are available at http://www.eit.com/mailinglists/ www-courseware/www-courseware.index.html.

## World-Wide Web literature:

send email to www-literature-request@eit.com, with subscribe as the body. Hypertext archives are available at http://www.eit.com/mailinglists/ www-literature/www-literature.index.html.

## World-Wide Web library resource management:

send email to listserv@library.berkeley.edu, with SUB Web4Lib your name as the body.

## **Local groups**

The Austin, Texas World-Wide Web Users' Group (AWWWUG) – send email to combs.quadralay.com for information.

The World-Wide Web Special Interest Group (SIGWEB), located in California. Email mcrae@ora.com for information.

## **Lists of tools and convertors**

http://info.cern.ch/hypertext/WWW/Tools/ Overview.html

http://www.ncsa.uiuc.edu/SDG/Software/Mosaic/ Docs/faq-software.html

#### **How to write Web gateways and servers**

http://info.cern.ch/hypertext/WWW/Daemon/ Overview.html

#### Information on **How to write HTML**

HTML and HTTP

http://www.ncsa.uiuc.edu/General/Internet/WWW/ HTMLPrimer.html

## **HTML Tutorials**

http://curia.ucc.ie/info/net/htmldoc.html

http://fire.clarkson.edu/doc/html/htut.html

#### **HTML Style Guides**

http://www.willamette.edu/html-composition/ strict-html.html

http://bookweb.cwis.uci.edu:8042/Staff/Style-Guide.html

http://info.cern.ch/hypertext/WWW/Provider/ Style/Overview.html

### **HTML FAQ**

http://www.umcc.umich.edu/~ec/www/html\_faq.html

## **HTML Quick Reference**

http://www.ncsa.uiuc.edu/General/Internet/WWW/ HTMLQuickRef.html

#### **HTML official specifications**

http://info.cern.ch/pub/www/doc/html-spec.multi

## **The Annotated HTML DTD (Document Type Definition)**

http://info.cern.ch/hypertext/WWW/MarkUp/ HTML.dtd.html

#### **HTML+ DTD**

ftp://15.254.100.100/pub/htmlplus.dtd.txt

## **The Latest HTML+ Draft**

ftp://ds.internic.net/internet-drafts/ draft-raggett-www-html-00.\*

#### **HTTP Specifications**

http://info.cern.ch/hypertext/WWW/Protocols/ HTTP/HTTP2.html

Information and Reports on Multimedia and Hypermedia

## **Index to multimedia resources**

http://cui\_www.unige.ch/Chloe/MultimediaInfo/ index.html

## **SIGLINK Newsletter**

http://www.cs.bgsu.edu/SIGLINK/HomePage.html

## **"State of the Art Review on Hypermedia Issues And Applications", March 1994**

http://www.csi.uottowa.ca/~dduchier/misc/ hypertext\_review/

## **"Computer Supported Cooperative Work Report", July 1993**

ftp gorgon.tft.tele.no, in directory /pub/groupware

This is a comprehensive list of all known collaborative software packages and projects currently in use or under development.

## **"Network Access to Multimedia Information", June 1993**

ftp ftp.ed.ac.uk, in directory /pub/mmaccess

This report summarizes the requirements of academic and research users for network access to multimedia information.

## **"Hypermedia and Higher Education", April 1993**

gopher lewsun.idlw.ucl.ac.be, the /digests/IPCT menu.

IPCT, Interpersonal Computing and Technology, is an excellent journal exploring the boundaries of education and high technology.

## **alt.hypertext Frequently Asked Questions list**

This list contains dozens of pointers to mailing lists, people, Internet sites, groups, books, periodicals, bibliographies, and software related to hypertext.

The new FAQ is still under construction. For more details, email dhirmes@hamp.hampshire.edu.

## Obtaining Web Browsers and Servers

### ftp info.cern.ch, in directory /pub/www

CERN's simple text-only browser, as well as the CERN HTTP server.

ftp ftp2.cc.ukans.edu, in directory /pub/WWW/lynx

Distribution for Lynx, a text-only browser.

ftp ftp.ncsa.uiuc.edu, in directory /Mosaic

Mosaic distribution, as well as the NCSA HTTPD server. This site contains the Mosaic browser for Macintosh, Windows, and X.

ftp ftp.law.cornell.edu, in /pub/LII/Cello/

Distribution for Cello, a Windows browser.

ftp max.physics.sunysb.edu, in /pub/amosaic

#### Distribution for Amiga Mosaic browser.

ftp ftp.omnigroup.com, in /pub/software/

Distribution for OmniWeb, a NeXTStep browser that does not require X Windows.

ftp ftp.cs.unlv.edu, in /pub/chimera

Distribution for Chimera, a simple browser for X Windows.

ftp oac.hsc.uth.tmc.edu, in /public/mac/MacHTTP/

Distribution for MacHTTP, a Macintosh WWW server.

gopher hopf.math.nwu.edu

Distribution for GN, an HTTP server that acts as a Gopher server and a World-Wide Web server simultaneously.

ftp austin.bsdi.com, in /plexus

Distribution for Plexus, a perl-based WWW server.

ftp emwac.ed.ac.uk, in /pub/https

Distribution for HTTPS, a Windows NT server.

A more extensive list of browsers can be found at http://info.cern.ch/hypertext/WWW/Clients.html, and a list of servers can be found at http://info.cern.ch/ hypertext/WWW/Daemon/Overview.html.

## **Interesting Places on the Web NCSA's Demonstration Page**

http://www.ncsa.uiuc.edu/demoweb/demo.html

#### **Internet Resources Meta-Index**

http://www.ncsa.uiuc.edu/SDG/Software/Mosaic/ MetaIndex.html

## **Internet Resources List**

http://www.eit.com/web/netservices.html

#### Commercial Sites **Wired Magazine**

http://wired.com/

## **MTV**

http://mtv.com/

#### **CommerceNet**

http://www.commerce.net/

## **Global Network Navigator**

http://nearnet.gnn.com/GNN-ORA.html

## **Silicon Graphics**

http://www.sgi.com/

**KKSF-FM Radio** http://kksf.tbo.com/ Country Sites **Guide to Australia** http://life.anu.edu.au/education/australia.html **U.K. and Ireland Web Sites** http://www.cs.ucl.ac.uk/misc/uk/intro.html **Spain Web Sites** http://www.uji.es/spain\_www.html Educational Sites **Honolulu Community College** http://www.hcc.hawaii.edu/ **La Trobe University, Australia** http://www.latrobe.edu.au/ **The University of Notre Dame** http://www.nd.edu/ **The Chinese University of Hong Kong** http://www.cuhk.hk/ Interactive Sites **Michigan State University Weather Movies** http://rs560.cl.msu.edu/weather **Xerox PARC (Palo Alto Research Center) Interactive Map** http://pubweb.parc.xerox.com:80/ **Interactive Geographical Index** http://www.hcc.hawaii.edu/htbin/plotd **Interactive World Map Interface** http://wings.buffalo.edu/world **Live Television Sources and Games at MIT** http://tns-www.lcs.mit.edu/vs/demos.html Legal Information and Government Sites **Legal Information at Cornell** http://www.law.cornell.edu/lii.table.html **U. S. Bureau of the Census** http://www.census.gov/ **U.S. Department of Commerce** http://www.doc.gov/ **National Aeronautics and Space Administration (NASA)** http://hypatia.gsfc.nasa.gov/NASA\_homepage.html **The City of Palo Alto, CA**

http://www.city.palo-alto.ca.us/home.html

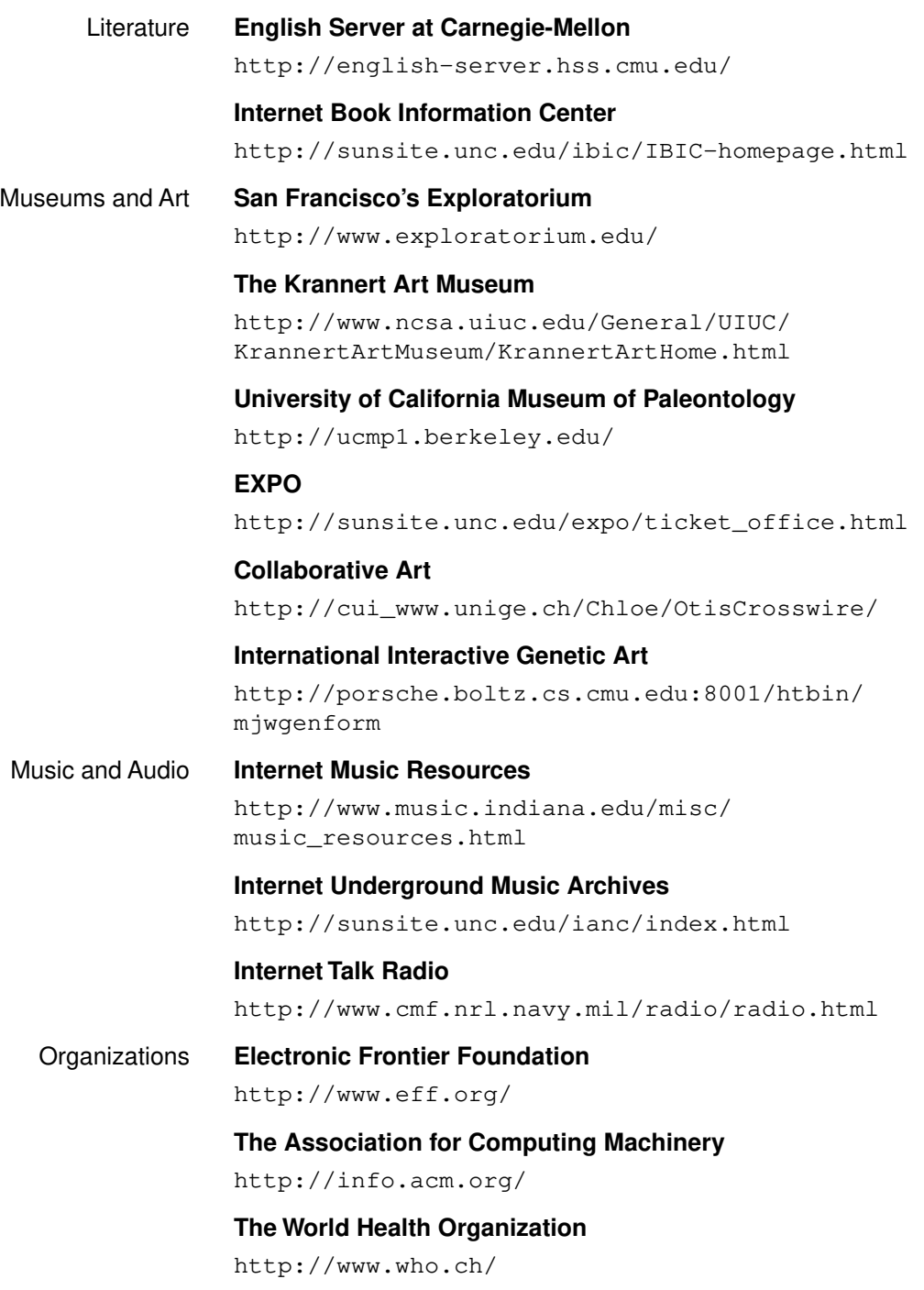

## **Appendix A: A Hypermedia Timeline**

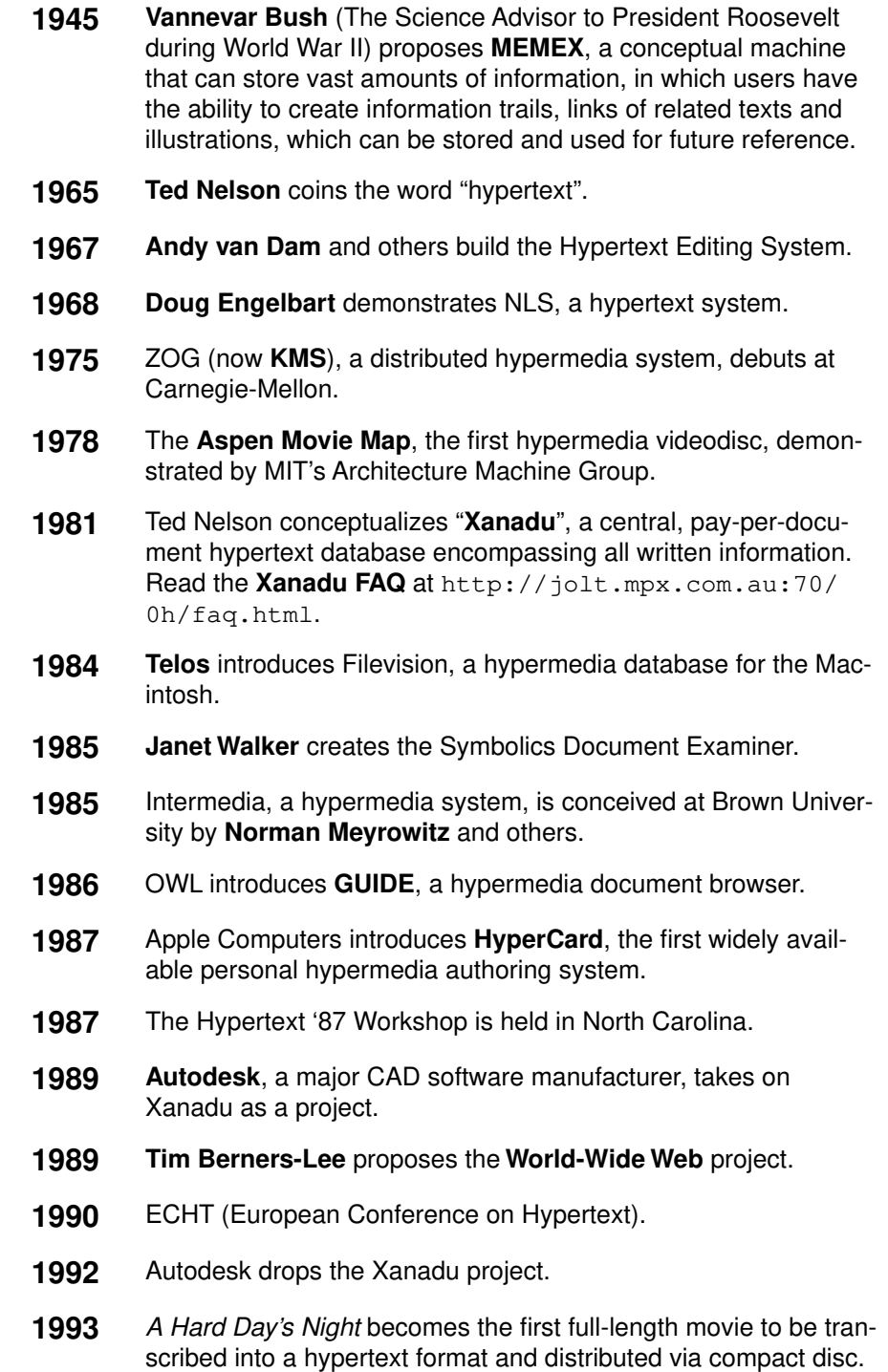

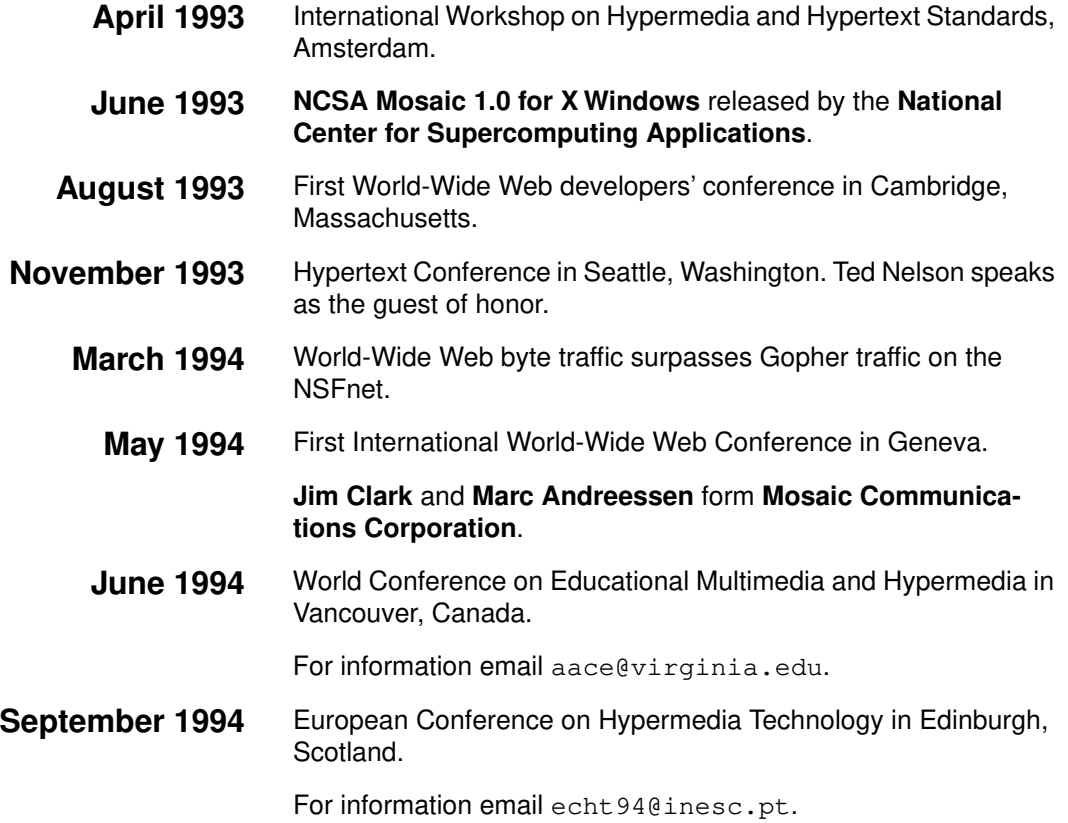

## **Index/Glossary**

## **A Archie 16**

A network service that searches FTP sites for files.

## **B browser 12, 16**

Software that provides an interface to the World-Wide Web.

## **C CERN 7**

The European collective of high-energy physics researchers (European Organization for Nuclear Research).

## **client 16**

A computer or program requests a service of another computer or program.

## **obtaining software 25**

## **client-server architecture 16**

A structure in which programs use and provide distributed services.

## **CSO 16**

Central Services Organization. A service which facilitates user and address lookup in databases.

## **D Doug Engelbart 29**

The inventor of many common devices and ideas used in computing today, including the mouse.

## **F File Transfer Protocol (FTP) 15**

A common method of transferring files across networks.

## **finger 16**

A service that responds to queries and retrieves user information remotely.

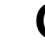

## **G Gopher 8, 15, 16**

A versatile menu-driven information service.

## **Graphics Interchange Format (GIF) 15**

A commonly used graphics format which compresses the image and stores color information within the file.

## **H home page 13**

The default document World-Wide Web users see when connecting to a Web server for the first time.

## **Honolulu Community College 9**

## **HTML+ 18**

The latest version of HTML.

### **HyperCard 15, 29**

A personal hypermedia/multimedia creation system for use on Apple Computers.

## **hyper-g 16**

A distributed hypertext system mostly popular in Europe.

## **hyperlink 5, 13**

A connection between hypermedia or hypertext documents and other media.

## **hypermedia 5**

Hypertext that includes or links to other forms of media.

**reports 24**

## **hypertext 4**

Text that, when selected, has the ability to present connected documents.

## **Hypertext Markup Language (HTML) 18**

The standard language used for creating hypermedia documents within the World-Wide Web.

## **resources 24**

## **Hypertext Transmission Protocol (HTTP) 17**

The standard language that World-Wide Web clients and servers use to communicate.

## **hytelnet 16**

A hypertext interface to telnet.

## **I inline image 13**

A graphic within a hypermedia document that is displayed on the same page as text.

## **Internet 6**

The global collective of computer networks.

**global connectivity 6**

**introductory books 21**

## **ISO 8859 15**

A character set defined by international standards that includes accented letters and symbols.

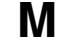

## **M man page 16, 18**

Manual page. Online documentation that commonly comes bundled with computers running the UNIX operating system.

## **MEMEX 29**

A conceptual machine that could show the trails of information that its users viewed.

## **menu bar 12**

A common element in graphic computer interfaces that allows users to select options from menus.

## **Mosaic 4, 14, 30**

A mouse-driven interface to the World-Wide Web developed by the NCSA.

## **features 15**

## **Motion Pictures Entertainment Group (MPEG) 15**

A consortium of experts in the entertainment industry that developed the MPEG standard format for digital video and audio.

**N National Center for Supercomputing Applications (NCSA) 10, 14, 30**

A federally-funded organization whose mission is to develop and research high-technology resources for the scientific community.

## **National Science Foundation (NSF) 8**

A federally-funded organization that manages the NSFnet, which connects every major research institution and campus in the United States.

## **navigation buttons 13**

Elements within a graphic computer World-Wide Web interface that allow users to review the information they have previously seen in a number of ways.

## **NCSA Collage 15**

Collaborative (shared whiteboard) software developed by the NCSA.

## **Network News Transfer Protocol (NNTP) 15**

A common method by which articles over Usenet are transferred.

## **P page 12**

A hypermedia document as viewed through a World-Wide Web browser.

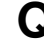

## **Q QuickTime 15**

A digital video format developed by Apple Computer that integrates synchronized video and audio with compression techniques.

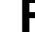

## **R Rich Text Format (RTF) 18**

A common interchange format for the exchange of electronic documents between computers.

## **S scroll bar 12**

A graphic computer interface element that allows the user to scroll electronic documents on the computer screen.

## **server 16**

A program which provides a service to other client programs. **obtaining software 25**

## **Stanford Research Institute (SRI International) 10**

**T techinfo 16**

A common campus-wide information system developed at MIT.

## **Ted Nelson 29**

The inventor of many common ideas related to hypertext, including the word "hypertext" itself.

## **telnet 15**

A program which allows users to remotely use computers across networks.

## **texinfo 16**

A common campus-wide information system.

### **Tim Berners-Lee 7, 29**

The inventor of the World-Wide Web.

## **U Uniform Resource Locator (URL) 19**

A standardized way of representing different documents, media, and network services on the World-Wide Web.

## **Usenet 16**

The global news-reading network.

## **V Vannevar Bush 29**

Originator of the concept of hypertext.

#### **Veronica 16**

A network service that allows users to search Gopher systems for documents.

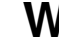

## **W webmaster 13**

The administrator responsible for the management and often design of a World-Wide Web site.

#### **whois 16**

A name lookup service.

## **Wide-Area Information Servers (WAIS) 15, 16**

A service which allows users to intelligently search for information among databases distributed throughout the Internet.

#### **World-Wide Web 4, 7**

(World-Wide Web project) The initiative to create a universal, hypermedia-based method of access to information. Also used to refer to the Internet.

**available clients 20 available servers 20 available services 16 browsers accessible by telnet 21 demographics 10 description 4 first international conference 30 general information 22 growth 8**

**interesting places 26 interface 12 mailing lists 23 newsgroups 22 number of servers 9 number of users 9 popularity 8**

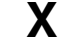

## **X X bitmap (XBM) 15**

A standard two-color bitmap image format supported by the X Windows system.

## **X.500 16**

A standard which defines electronic mail directory services. Mostly used in Europe.

## **Xanadu 29**

A client-server system based on networked hypertext that emphasizes electronic publishing and commerce.

## **Frequently-Asked Questions file 29**

## **XCMD 15**

A program module that extends HyperCard by giving it new functionality.

**About the Author Kevin Hughes** was a student systems administrator, webmaster, and World-Wide Web lecturer at Honolulu Community College when he originally wrote this paper. He now designs hypermedia products at Enterprise Integration Technologies (EIT) and has done "look and feel" work for CommerceNet, Internet Shopping Network, and other educational and corporate Web sites.